## Computing Rolling Programme 2023/4

## **[Primary computing glossary](https://teachcomputing.org/primary-computing-glossary)**

## Year A

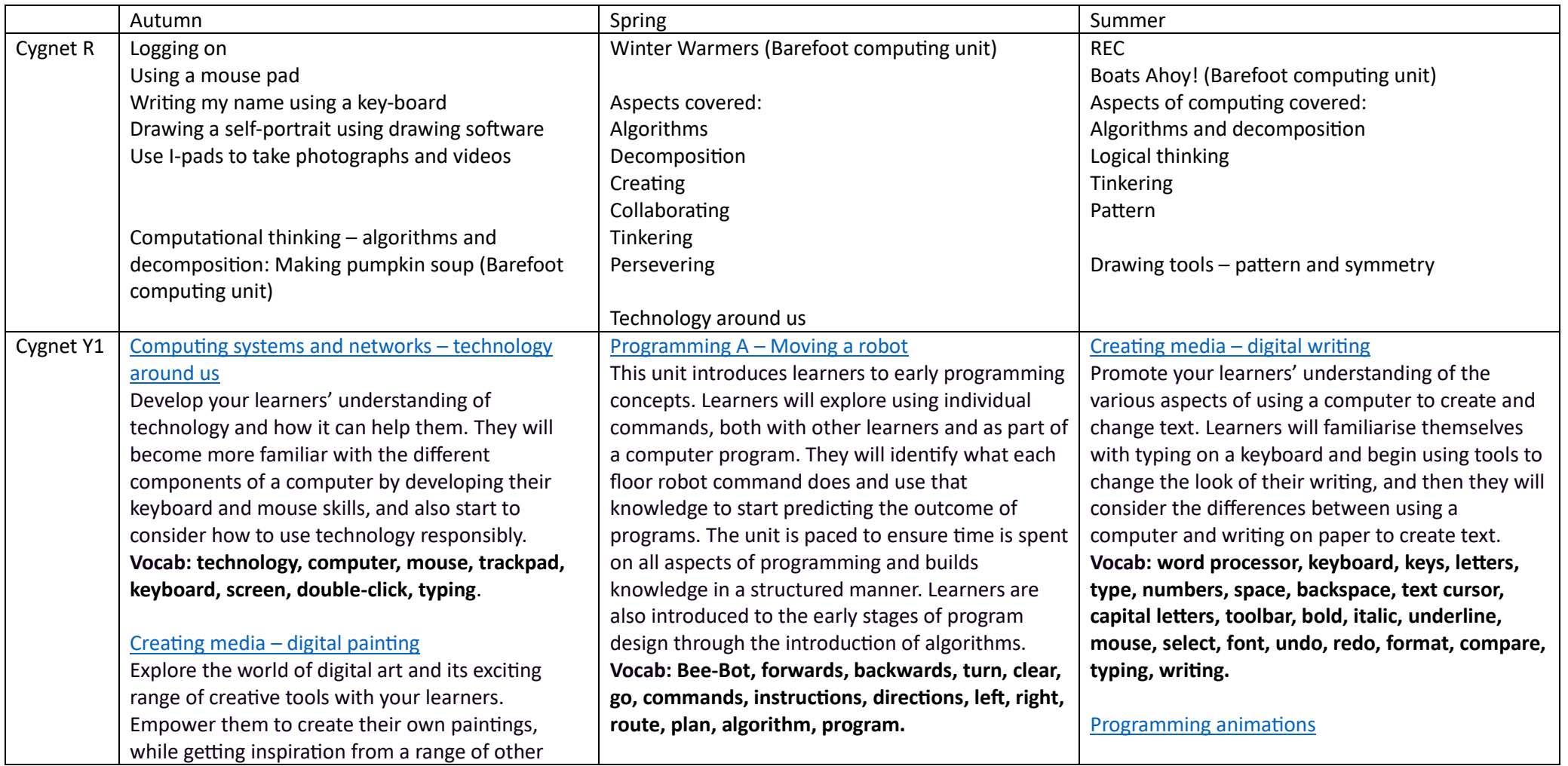

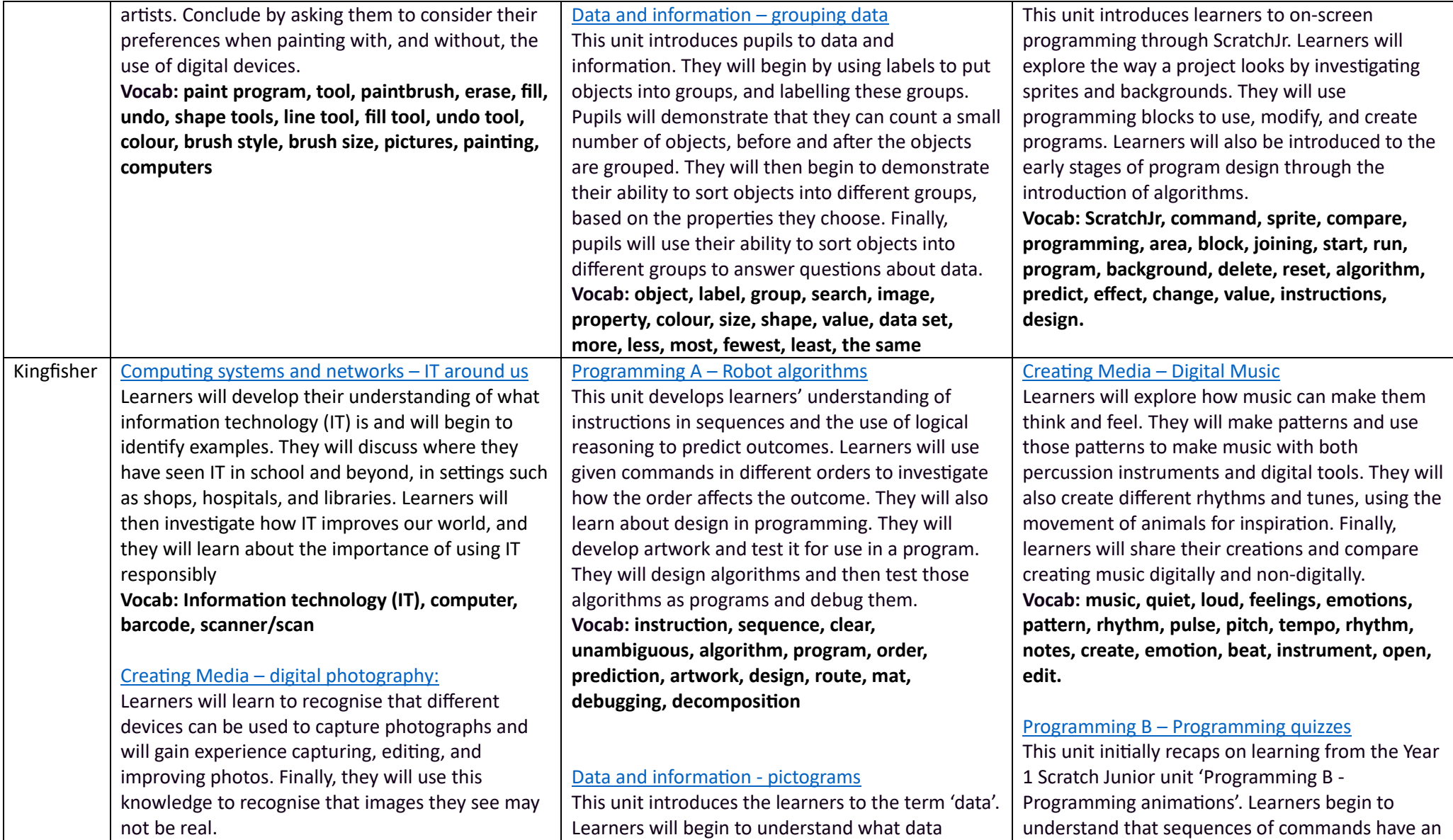

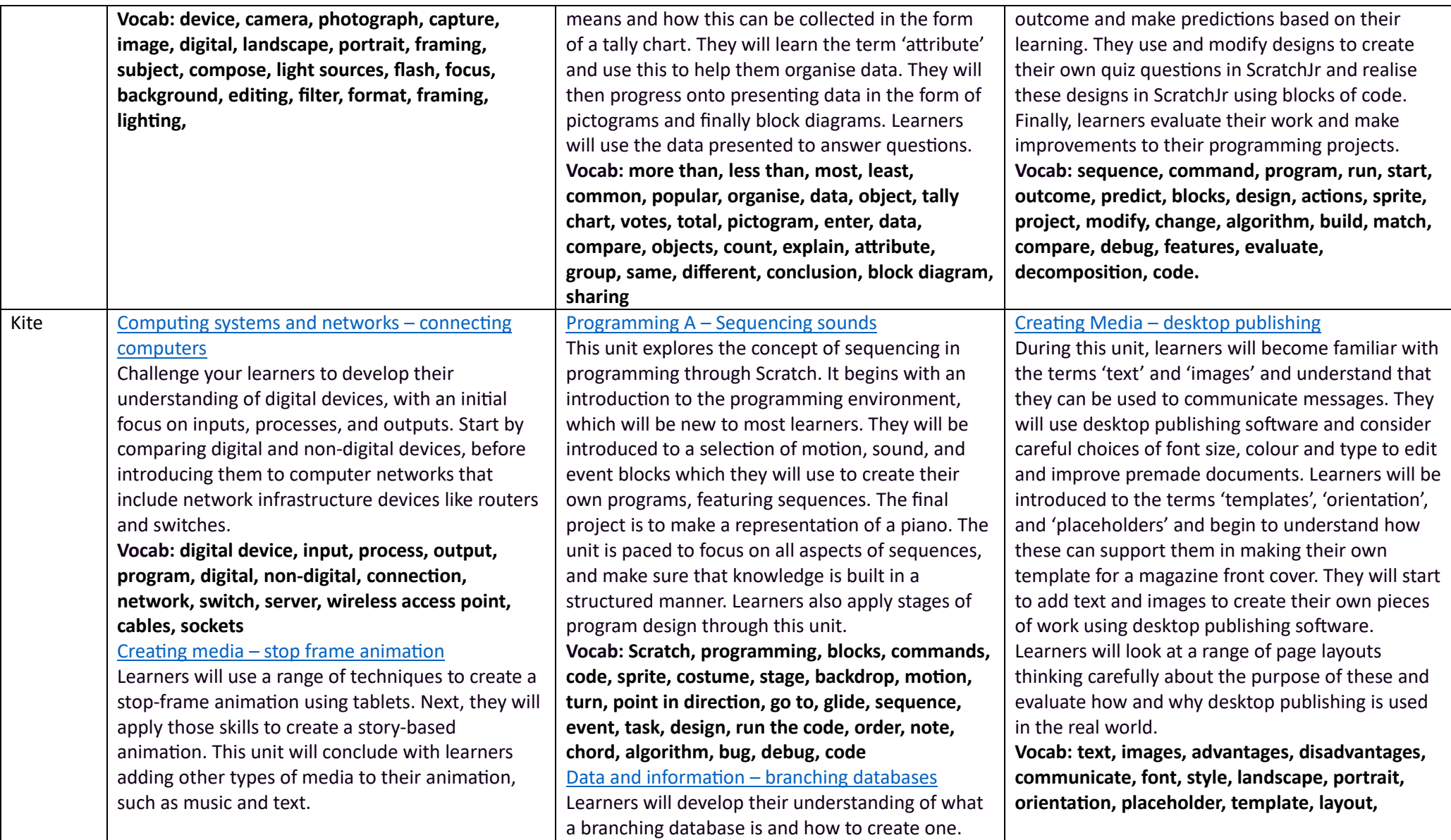

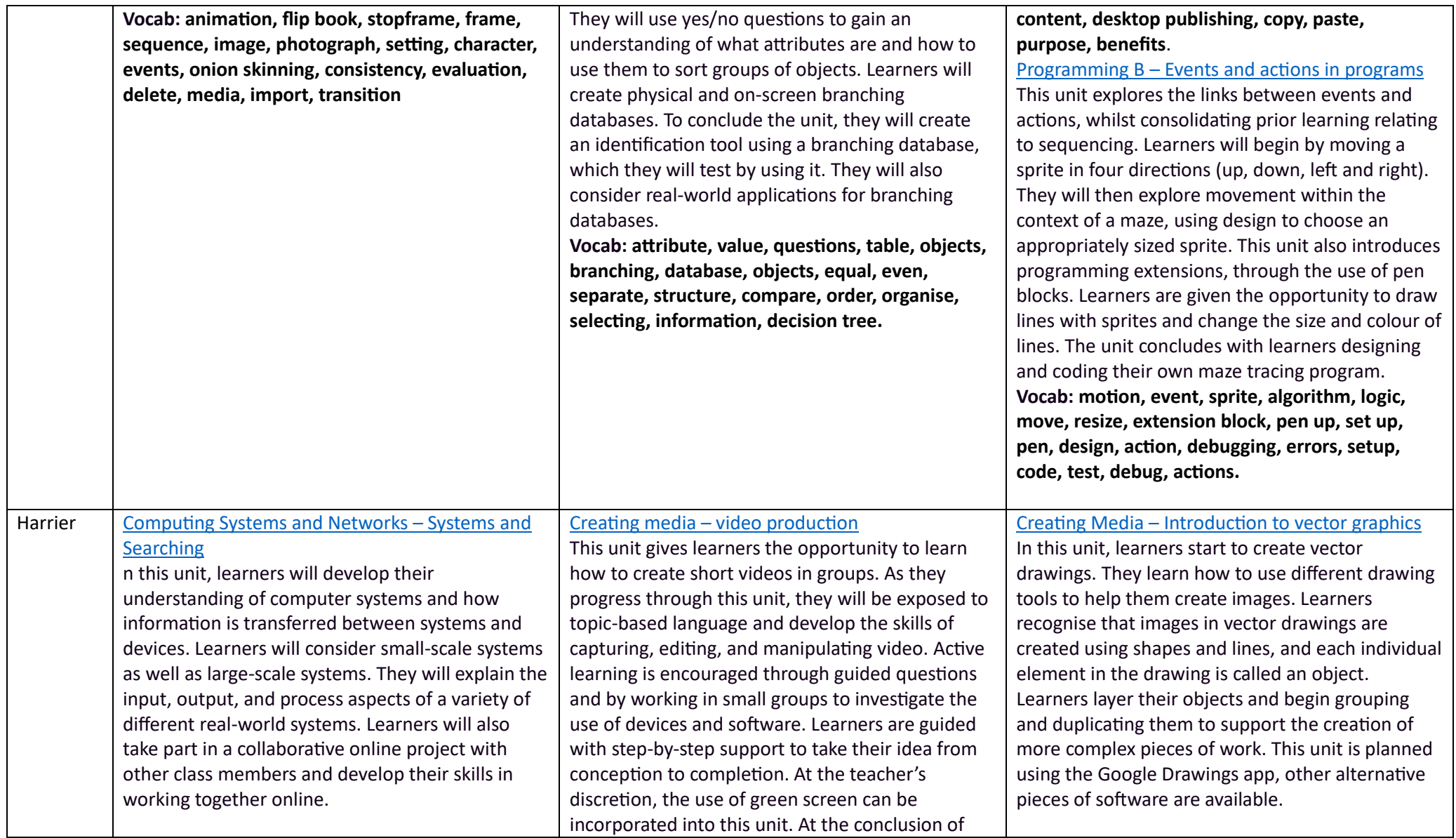

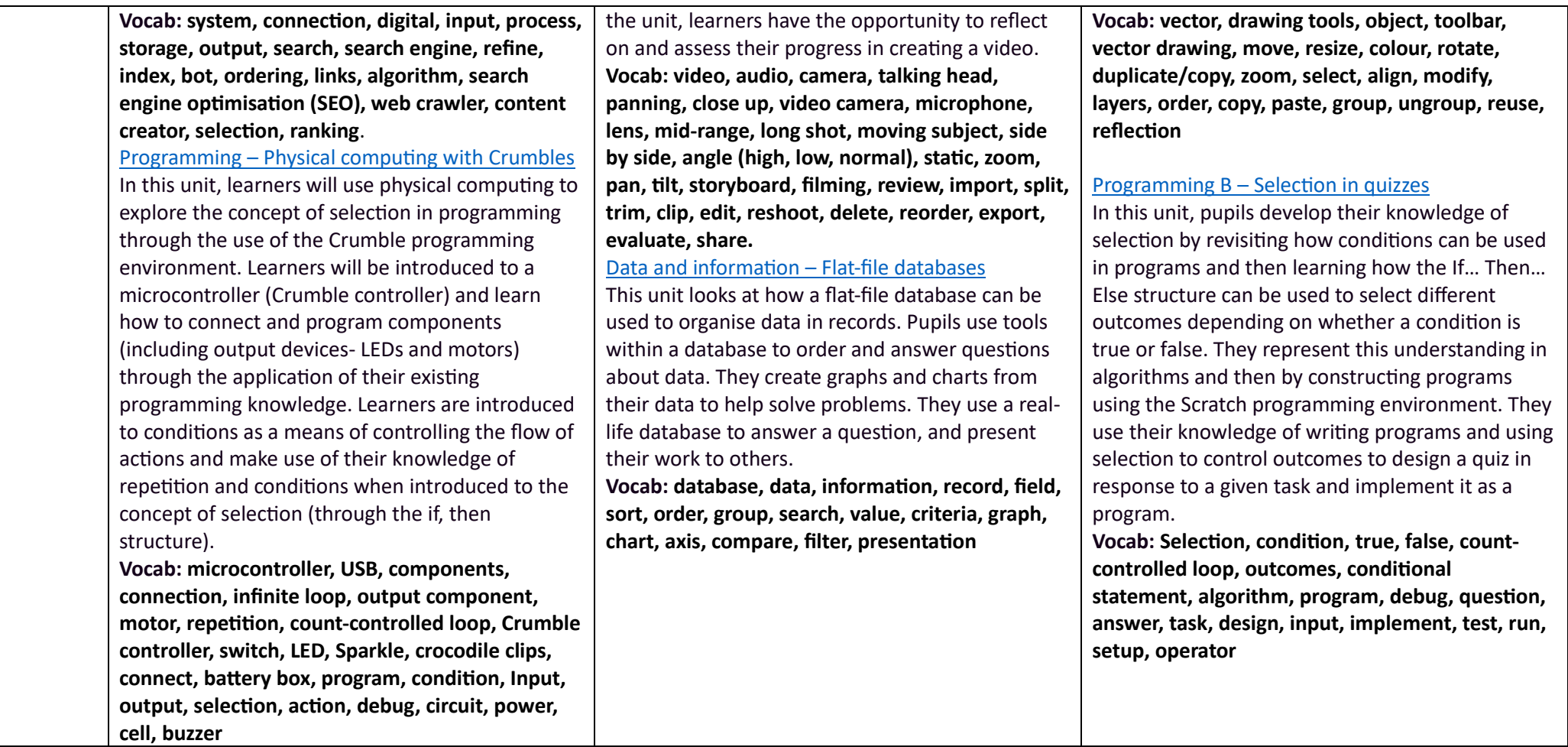

Year B

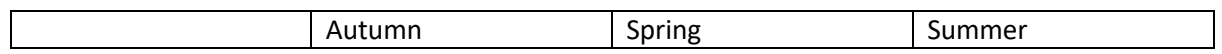

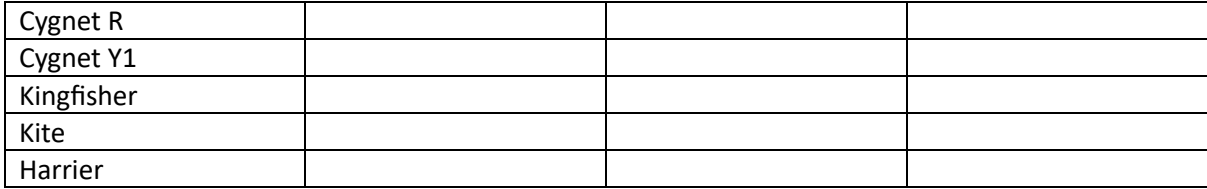